## HOW TO PURCHASE YOUR MUSIC COPYRIGHT LICENSE

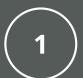

## IDENTIFY YOUR CATEGORY

Churches are based on average weekly attendance at all services. Schools are based on student enrollment. Review all of our <u>options and prices</u> and determine which Category best suits your organization.

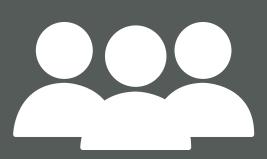

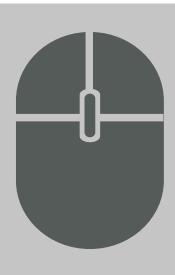

# CHOOSE YOUR LICENSE TYPE

ONE LICENSE offers a variety of license options from Annual Reprint Licenses, Podcast / Streaming bundles, Event Licenses and more. Find a <u>license option</u> that best meets your needs.

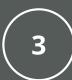

#### CREATE YOUR ACCOUNT

Set up your account with your email address and your organization's information. Be sure to select your license based on the information you determined in steps 1 and 2.

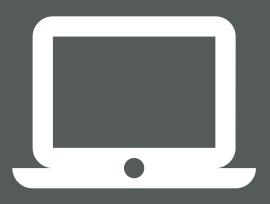

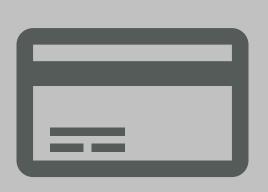

### MAKE YOUR PAYMENT

When you receive your invoice via email, finalize your subscription by making your payment. You can do this online with Visa or Mastercard, or by <a href="Electronic Funds Transfer (EFT)">Electronic Funds Transfer (EFT)</a>.

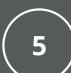

### START REPORTING

Now that your Account is set up and License is active, it's time to start <u>reporting your usage!</u> Consider <u>adding sub-users</u> to your account to help with the reporting process. Send all users a copy of your Welcome Packet and watch our <u>tutorial videos</u> to help prepare your team for a successful reporting experience.

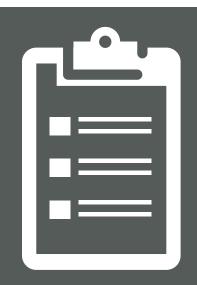

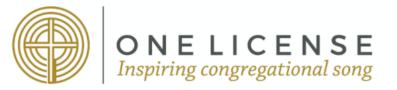